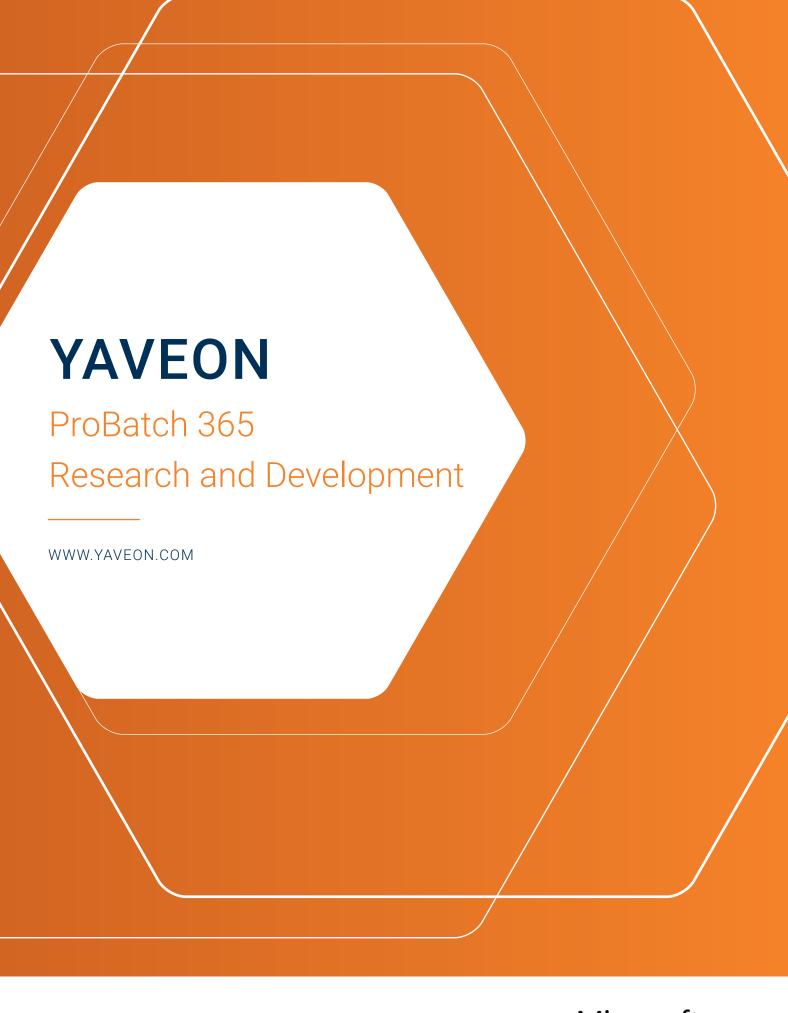

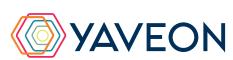

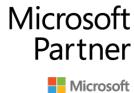

### **EVERYTHING AT A GLANCE**

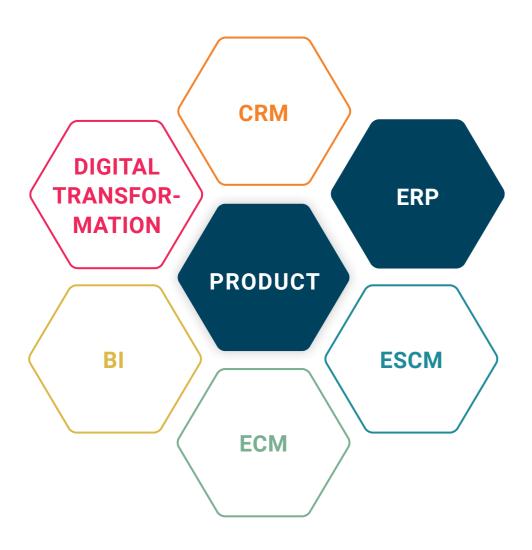

### **BASIS**

Microsoft Dynamics 365 Business Central

### **COMPANY SIZE**

Small and medium-sized companies

### **INDUSTRIES**

Chemicals, pharmaceuticals, biotechnology, cosmetics, food, medical technology

# Do you regularly develop new products or modify the recipes of existing products? Do you need to be highly efficient due to strict cost controls and the short time-to-market phase?

The ProBatch 365 Research and Development app makes it possible: Research and Development (R&D) is seamlessly integrated into your ERP processes. From purchasing to inventory management as well as recipe and costing right through to sample handling - the app supports you every step of the way. Additionally, you benefit from integrated automatic documentation, which provides research and analysis options such as A/B comparisons of formulation levels throughout the entire product life cycle.

### **HIGHLIGHTS**

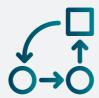

# COMPLETE PROCESS INTEGRATION

Product development is directly integrated into your existing business processes. This integration reduces workload, uncertainties, and errors.

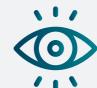

# PRODUCT DEVELOPMENT

Document product development through versioned development recipes and use additional intelligent features to easily and quickly keep track of the recipes.

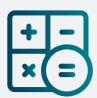

# SIMPLE COST CALCULATION

In conjunction with the ProBatch 365
Costing app, you can calculate costs
and prices with just a few clicks.

# HOW DOES THIS WORK EXACTLY? THE FEATURES

# Develop new items or improve existing ones

Development recipes are at the heart of product development and also serve as documentation. They include all necessary input materials as well as production steps to create an R&D item. Similarly, they can be used to further develop existing items, for example, such as improving them or making them more affordable. Development recipes simplify development across multiple item stages.

#### Keep an overview of your R&D items

With your own R&D items, you benefit from the freedom that innovative product developers need. Test series, sample integrations of different suppliers, versioning, and much more are part of your daily routine and require a flexible, uncomplicated, and fast data system. As your operational items are unaffected, you can easily retain an overview and achieve exceptional data quality. The highlight of the development items is that because you use them just like your other items, you're familiar with the process - for more efficiency and reduced workload.

The processing of samples is an essential part of the YAVEON ProBatch 365 Research and Development app: Process samples with both

customers and suppliers. Use warehouse & logistics processes fully and ensure efficient processing. In addition, you also work with the complete set of familiar features in administration.

In combination with YAVEON ProBatch 365 Quality Assurance, you also ensure the necessary sample qualities.

#### Take the next step and produce your item

And once you complete the development, convert the recipes and R&D items into master batch records and standard items with just a few clicks. The newly developed items and their manufacturing specifications are then available for regular manufacturing and distribution.

# Stay in control by comparing development recipes and manufacturing instructions

Do you have a large number of development formulations and manufacturing specifications? Do you also regularly create new products with minor changes, increasing the number of records in the system? Keep an overview: The YAVEON ProBatch 365 Research and Development app offers you the option to compare development recipes with each other or with manufacturing instructions. With this comparison, you can quickly see the differences between two development recipes.

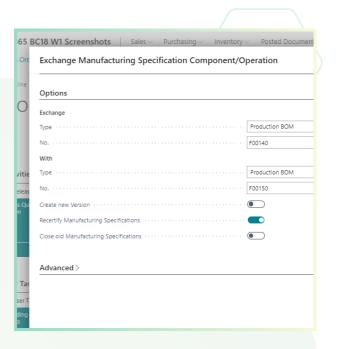

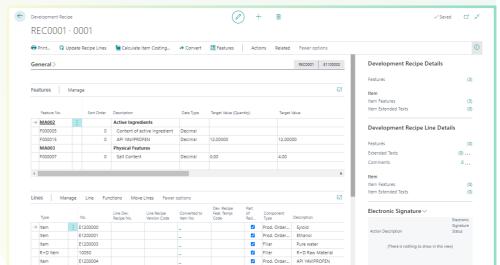

# HOW DOES THIS WORK EXACTLY? THE FEATURES

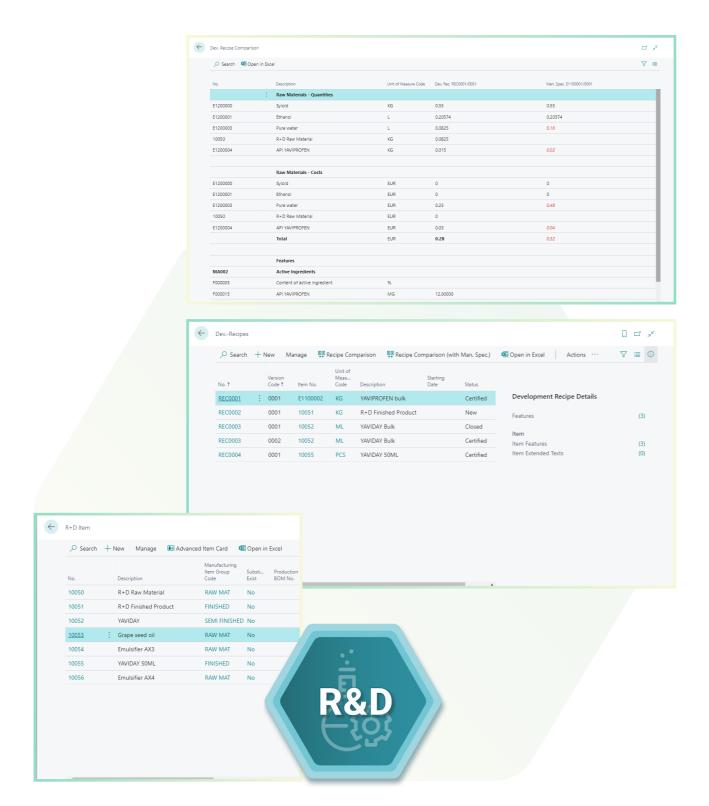

# Easily exchange components and raw materials for the entire product group

Do you regularly replace raw materials or intermediate products to save costs or ensure availability? Do you have entire product families with the same raw materials? Reduce the effort required for such operations by using the batch processing capabilities of the YAVEON ProBatch 365 Research and Development app. This allows you to exchange raw materials in hundreds of development recipes or master batch records with just a few clicks.

# Determine the properties of your end product during development

The ProBatch 365 Base app supplements the item master data with extended item characteristics, in which you store characteristic values for individual items or lots. The YAVEON ProBatch 365 Research and Development app uses these item characteristics throughout for components and final products in the development recipe. For example, do you want to see how the calorie content of your newly developed candy bar changes when you swap out a raw material? And with one glance? Then simply use a calculated characteristic for your final product and have it calculated based on the characteristic values of the components. A convenient and clear display of these characteristic values is provided in the development recipe.

# Quickly and easily calculate the costs and prices of development products (in combination with ProBatch 365 Costing app)

Have you developed a new product and your sales department needs to know the price? Do you want to replace one raw material with another and calculate the cost savings? Nothing could be easier, with the ProBatch 365 Costing app: It allows you to define a costing sheet and costing overheads. Combine this with the component quantities and working hours, which are included in the development recipe. Using a costing function, this master data is multiplied by the item and labor costs from the system to produce the cost or price of the new product. Once set up, costs and prices can be determined with just a few clicks.

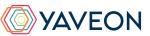

### THE YAVEON PROBATCH 365 BASE APP

That all sounds excellent.

But wasn't there something about a surprise?

That's right, the YAVEON Base app:

It is more than a base. It is your foundation.

### Set up traffic light rules for tables

Red, yellow, green - we all know the traffic light principle. In the Base app, the colors make your life easier by acting as a visual reinforcement.

Define traffic light rules that change the colors based on values. For example, you can specify that fully delivered sales orders are indicated in green, while undelivered orders are indicated in red.

Select the rules in the list view to highlight records.

You can set up the traffic light rules for the following tables:

- Items
- Vendors
- Customers
- Inventory Summary
- · Purchase Lines
- · Sales Lines

### Set up extended texts

Whether for master data or purchase and sales documents: Define extended texts for accounts payable, customers, G/L accounts, items, and resources. You want an automatic transfer to purchase and sales documents? No problem. Discover even more benefits by using extended texts in other YAVEON apps, for example, Research and Development, Warehouse Management, Sales & Purchase, and Quality Assurance.

### Set up master data features

Assign features with a specific value to an item. You can also set up features whose value is calculated via a formula based on the values of other features.

Do you want to search for items with specific features? Just use the feature search. You can filter an item list so that only the items that match the criterion are displayed.

For even more benefits, combine the function with other YAVEON apps, for example, Quality Assurance and Manufacturing.

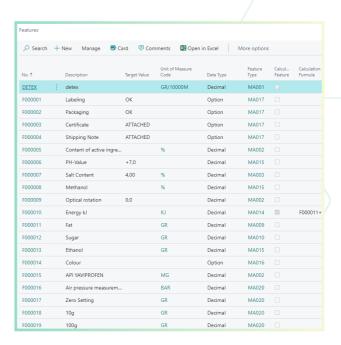

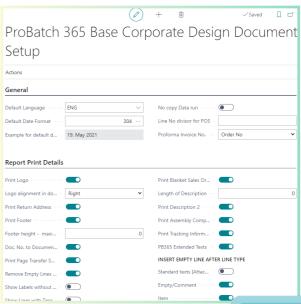

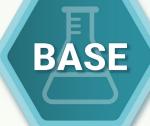

### THE YAVEON PROBATCH 365 BASE APP

# Set up a corporate design for your documents

Choose the layout that suits your company best and use it for diverse purchase, sales, and stock transfer documents.

Do you need the edited document in another language? No problem. Simply choose from the languages assigned to the labels for fields and columns and add document and field names. With one click, the finished document is ready.

To add information, choose which columns and fields to print on the document.

If you don't like the order of the columns, just change them according to your preference.

For even more benefits, extend the function for other YAVEON apps, for example, Trade, Hazardous Substances Management, Warehouse Management, Manufacturing, and Lot Management.

# Get an overview with the inventory summary

With the Inventory Summary, you always have an overview of the current inventory - sorted by item, batch, location, and storage space.

Would you like an up-to-date status report of your inventory? You've got it - because all of the information about your inventory is in one place and is automatically updated with every posting. It is your information center for warehouse managers, clerks, and production planners.

For even more benefits, add columns for other YAVEON apps, for example, Lot Management, Warehouse Management, Manufacturing, and Hazardous Substances Management.

# Extend the authorization management of Microsoft Dynamics 365 Business Central

Do you want to combine permission sets in the system and even be able to exclude certain rights? With Permission Set Management, this is possible.

| Traf<br>Light | Item No. 🔻 | Item Description    | Lot No.   | Serial<br>No. | Location Code | Zone<br>Code | Bin Code   |
|---------------|------------|---------------------|-----------|---------------|---------------|--------------|------------|
| •             | E1200004   | API YAVIPROFEN      | LOT000081 |               | BERLIN        |              |            |
| •             | E1200004   | API YAVIPROFEN      | LOT000103 |               | MUNICH        | RECEIVE      | REC-01     |
|               | E1200005   | Instruction Leaflet | LOT000004 |               | MUNICH        | RM           | RM-02-02-  |
|               | E1200005   | Instruction Leaflet | LOT000004 |               | MUNICH        | RM           | RM-02-02-  |
|               | E1200005   | Instruction Leaflet | LOT000004 |               | MUNICH        | RM           | RM-02-02-  |
|               | E1200005   | Instruction Leaflet | LOT000004 |               | MUNICH        | RM           | RM-02-02-  |
|               | E1200005   | Instruction Leaflet | LOT000004 |               | MUNICH        | RM           | RM-02-02-  |
|               | E1200005   | Instruction Leaflet | LOT000004 |               | MUNICH        | RM           | RM-02-02-  |
|               | E1200005   | Instruction Leaflet | LOT000018 |               | MUNICH        | RM           | RM-02-02-  |
|               | E1200005   | Instruction Leaflet | LOT000054 |               | BERLIN        |              |            |
|               | E1200005   | Instruction Leaflet | LOT000096 |               | MUNICH        | RECEIVE      | REC-01     |
|               | E1300000   | YAVINIGHT 50ml      | 2020703   |               | MUNICH        | SHELF        | SH-01-01-0 |
| •             | E1300000   | YAVINIGHT 50ml      | LOT-0069  |               | MUNICH        | PICK         | KO-02-08-  |
|               | E1300000   | YAVINIGHT 50ml      | LOT-0072  |               | UTRECHT       |              |            |
|               | E1300000   | YAVINIGHT 50ml      | LOT-0073  |               | BERLIN        |              |            |
| •             | E1300000   | YAVINIGHT 50ml      | LOT-0074  |               | BERLIN        |              |            |
| •             | E1300001   | YAVI Bears          | LOT000021 |               | MUNICH        | PICK         | KO-02-08-  |
| •             | E1300001   | YAVI Bears          | LOT000028 |               | UTRECHT       |              |            |

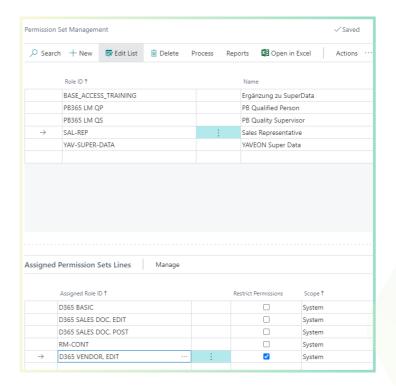

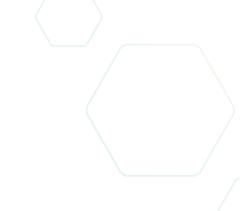

#### YAVEON GERMANY

-

Schweinfurter Str. 9 97080 Wuerzhurg

Phone:: +(49) 931 46 555-0

& +(49) 151 29252990

info@yaveon.com

#### **YAVEON SWITZERLAND**

\_

Saegereistr. 27 CH-8152 Glatthruc

Phone.: +(41) 44 874 80 80

info@vaveon.ch